### Project 3 Walkthrough

### Before that...

- **reminder that optional Project 2 is due Friday 2 Nov.**
- **Example 2** auto grading Project 1 prepared you for Project 2
- **\*** you need to develop your own test cases
- **.** "it worked on my machine"

### Project 3 work in teams of 2

### You are responsible:

**\*** form a team by finding someone you work well with.

**•** resolve any problems that arise during the partnership.

# You must follow a pair programming methodology

<http://www.extremeprogramming.org/rules/pair.html>

# You must follow a pair programming methodology <http://www.extremeprogramming.org/rules/pair.html>

- **sit side by side in front of the monitor sliding keyboard** and mouse back and forth.
- **\*** while one person types the other observes, detects tactical coding errors, etc.
- **\* roles swapped frequently.**

### Pair programming research shows increase software quality without impacting time to deliver

### Difficulty Project 1: moderately easy Project 3: moderately hard

### Likely to be the most challenging programming you have ever done.

### Strategies to make it easier

### Strategies to make it easier

The project's main difficulty is conceptualizing the solution. Once you overcome that hurdle, you will be surprised at how relatively simple the implementation is.

### Brute force

A brute force all nighter (or several all nighters) has a low chance of success.

Wednesday, September 19, 12

### User level thread library

Wednesday, September 19, 12

# using this library:

- create threads
- **\*** destroy them
- allow threads to control scheduling

```
main(int argc, char ** argv)
\{ // Some initialization
    // Create threads
    // wait for threads to finish
    // exit
}
// "Main" procedure for thread i
root i (\ldots)\{ // do some work
    // yield
    // repeat as necessary
    // return (implicit thread destruction)
}
where "root i" is a "root function" that the ith thread
calls to start executing.
```
### Pre-existing code 2,000 lines of code git repository (see project write-up)

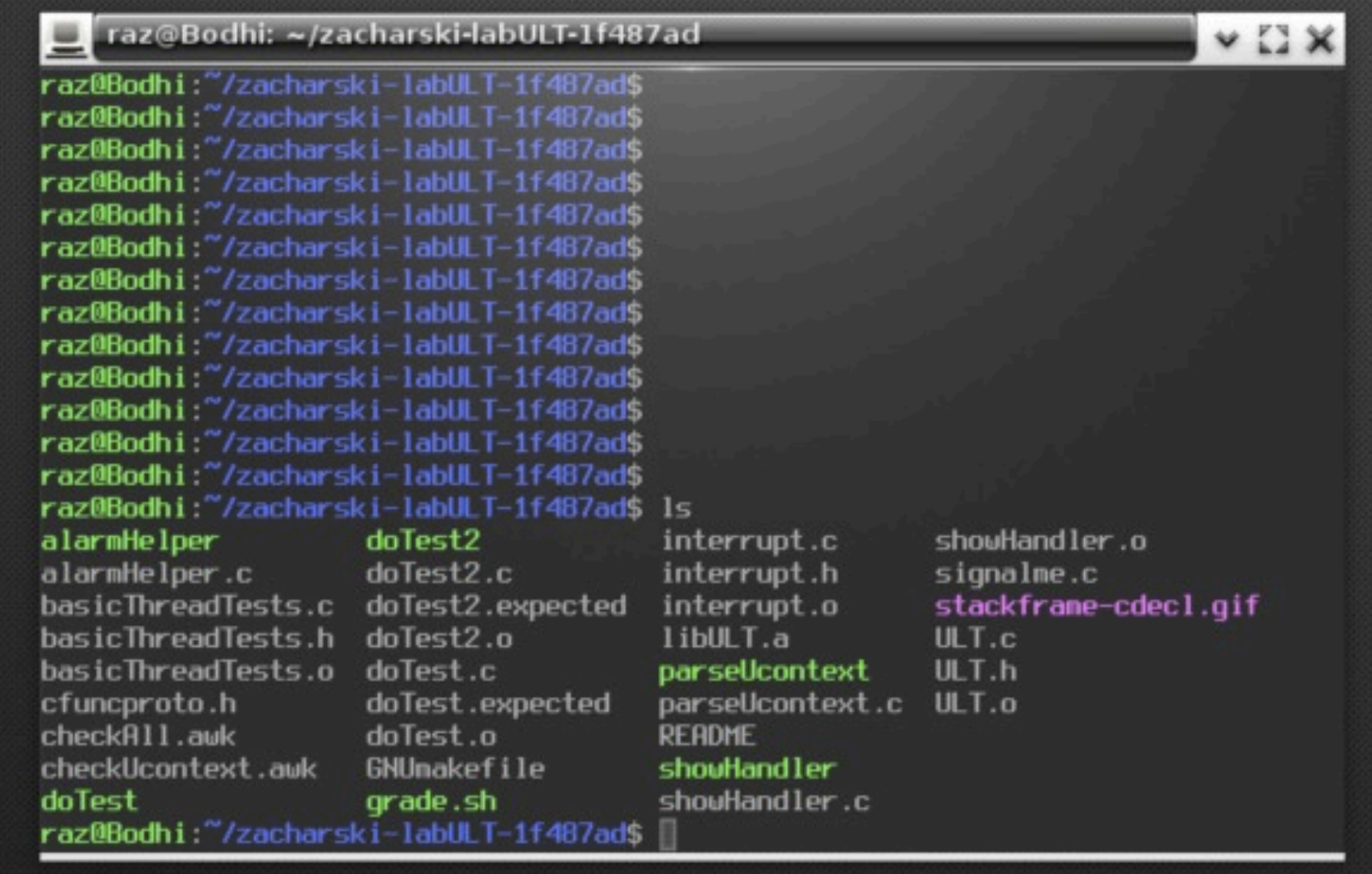

### Thread Context Program counter, registers, local variables, stack, etc.

## Program Context

- **need to save and restore the context from the** processor when switching threads.
- you will use two existing library calls:
	- getcontext
	- setcontext
- **\*** project writeup has link to man page

#### **Name**

getcontext, setcontext - get or set the user context

#### **Synopsis**

#include <ucontext.h>

int getcontext(ucontext t \*ucp); int setcontext(const ucontext\_t \*ucp);

#### **Description**

In a System V-like environment, one has the two types mcontext t and ucontext t defined in <ucontext.h> and the four functions getcontext(), setcontext(), makecontext(3) and swapcontext(3) that allow user-level context switching between multiple threads of control within a process.

The mcontext t type is machine-dependent and opaque. The ucontext t type is a structure that has at least the following fields:

```
typedef struct ucontext {
    struct ucontext *uc link;
    sigset t uc sigmask;
   stack_t<br>mcontext_t uc_ncontext;
    \ddotsc} ucontext t;
```
with sigset t and stack t defined in <signal.h>. Here uc link points to the context that will be resumed when the current context terminates (in case the current context was created using makecontext(3)), uc\_sigmask is the set of signals blocked in this context (see sigprocmask(2)), uc\_stack is the stack used by this context (see sigaltstack(2) and uc\_mcontext is the machine-specific representation of the saved context, that includes the calling thread's machine registers.

#### Name

getcontext, setcontext - get or set the user context

#### Synopsis

#include <ucontext.h>

int getcontext(ucontext t \*ucp); int setcontext(const ucontext\_t \*ucp);

#### Description

In a System V-like environment, one has the two types *mcontext* t and *ucontext* t defined in <*ucontext.h*> and the four functions getcontext(), setcontext(), makecontext(3) and swapcontext(3) that allow user-level context switching between multiple threads of control within a process.

The mcontext t type is machine dependent and opaque. The ucontext type is a structure that has at least the following fields:

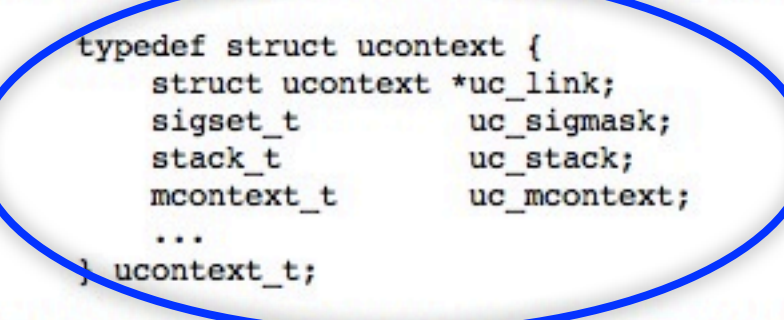

with sigset t and stack t defined in <signal.h>. Here uc\_link points to the context that will be resumed when the current context terminates (in case the current context was created using makecontext(3)), uc sigmask is the set of signals blocked in this context (see sigprocmask(2)), uc stack is the stack used by this context (see sigaltstack(2)), and uc mcontext is the machine-specific representation of the saved context, that includes the calling thread's machine registers.

#### Name

getcontext, setcontext - get or set the user context

#### Synopsis

#include <ucontext.h>

int getcontext(ucontext t \*ucp); int setcontext(const ucontext\_t \*ucp);

#### Description

In a System V-like environment, one has the two types *mcontext* t and *ucontext* t defined in <*ucontext.h*> and the four functions getcontext(), setcontext(), makecontext(3) and swapcontext(3) that allow user-level context switching between multiple threads of control within a process.

The mcontext t type is machine dependent and opaque. The *ucontext* t type is a structure that has at least the following fields:

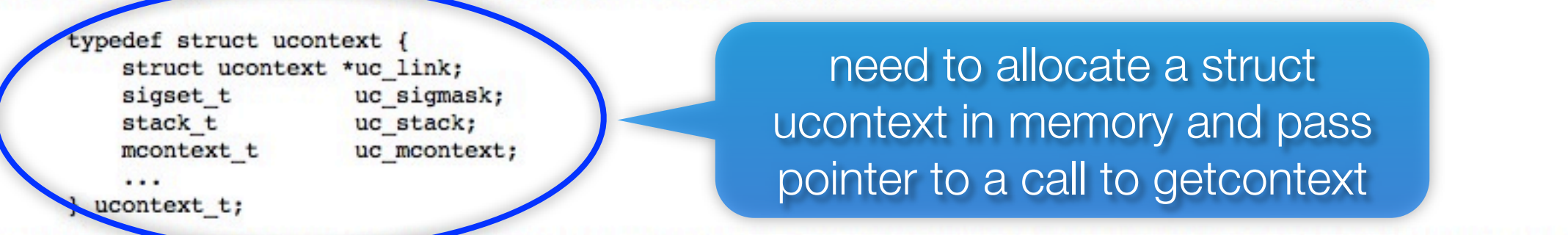

with sigset t and stack t defined in <signal.h>. Here uc\_link points to the context that will be resumed when the current context terminates (in case the current context was created using makecontext(3)), uc sigmask is the set of signals blocked in this context (see sigprocmask(2)), uc stack is the stack used by this context (see sigaltstack(2)), and uc\_mcontext is the machine-specific representation of the saved context, that includes the calling thread's machine registers.

#### Name

getcontext, setcontext - get or set the user context

#### Synopsis

#include <ucontext.h>

int getcontext(ucontext t \*ucp); int setcontext(const ucontext\_t \*ucp);

#### Description

In a System V-like environment, one has the two types *mcontext* t and *ucontext* t defined in <*ucontext.h*> and the four functions getcontext(), setcontext(), makecontext(3) and swapcontext(3) that allow user-level context switching between multiple threads of control within a process.

The mcontext t type is machine dependent and opaque. The *ucontext* t type is a structure that has at least the following fields:

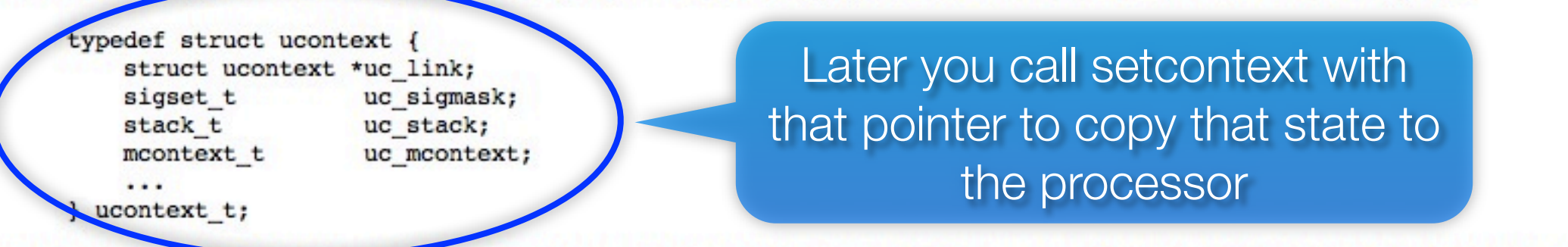

with sigset t and stack t defined in <signal.h>. Here uc\_link points to the context that will be resumed when the current context terminates (in case the current context was created using makecontext(3)), uc sigmask is the set of signals blocked in this context (see sigprocmask(2)), uc stack is the stack used by this context (see sigaltstack(2)), and uc\_mcontext is the machine-specific representation of the saved context, that includes the calling thread's machine registers.

#### Name

getcontext, setcontext - get or set the user context

#### Synopsis

#include <ucontext.h>

int getcontext(ucontext t \*ucp); int setcontext(const ucontext\_t \*ucp);

#### Description

In a System V-like environment, one has the two types *mcontext* t and *ucontext* t defined in <*ucontext.h*> and the four functions getcontext(), setcontext(), makecontext(3) and swapcontext(3) that allow user-level context switching between multiple threads of control within a process.

The mcontext t type is machine dependent and opaque. The *ucontext* t type is a structure that has at least the following fields:

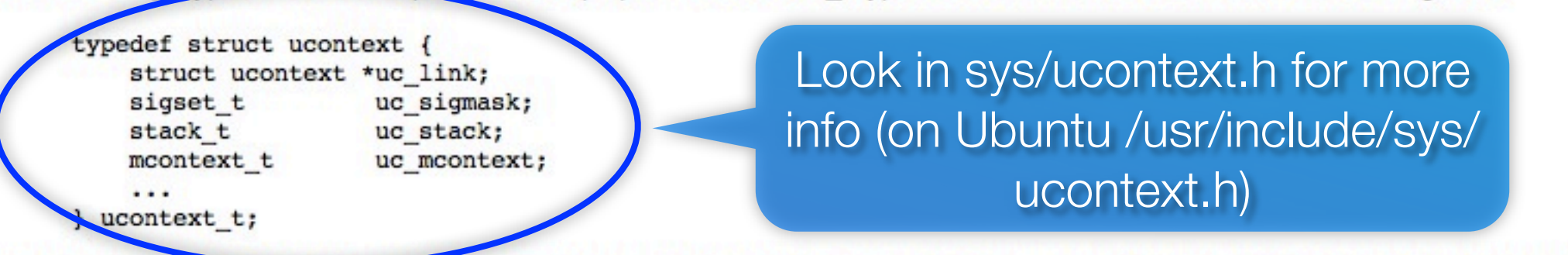

with sigset t and stack t defined in <signal.h>. Here uc\_link points to the context that will be resumed when the current context terminates (in case the current context was created using makecontext(3)), uc sigmask is the set of signals blocked in this context (see sigprocmask(2)), uc stack is the stack used by this context (see sigaltstack(2)), and uc mcontext is the machine-specific representation of the saved context, that includes the calling thread's machine registers.

### Task 1 finish implementing parseUcontext.c

## Changing thread context

Wednesday, September 19, 12

### when creating a thread

copy thread context from existing thread

**Example 3 things** 

# Change 3 things

- **Example the program counter to point to the function** the thread should run
- **allocate and initialize a new stack**
- change the stack pointer to point to the top of the new  $\mathbf{C}$ stack

### **Stack** on Intel chips x86

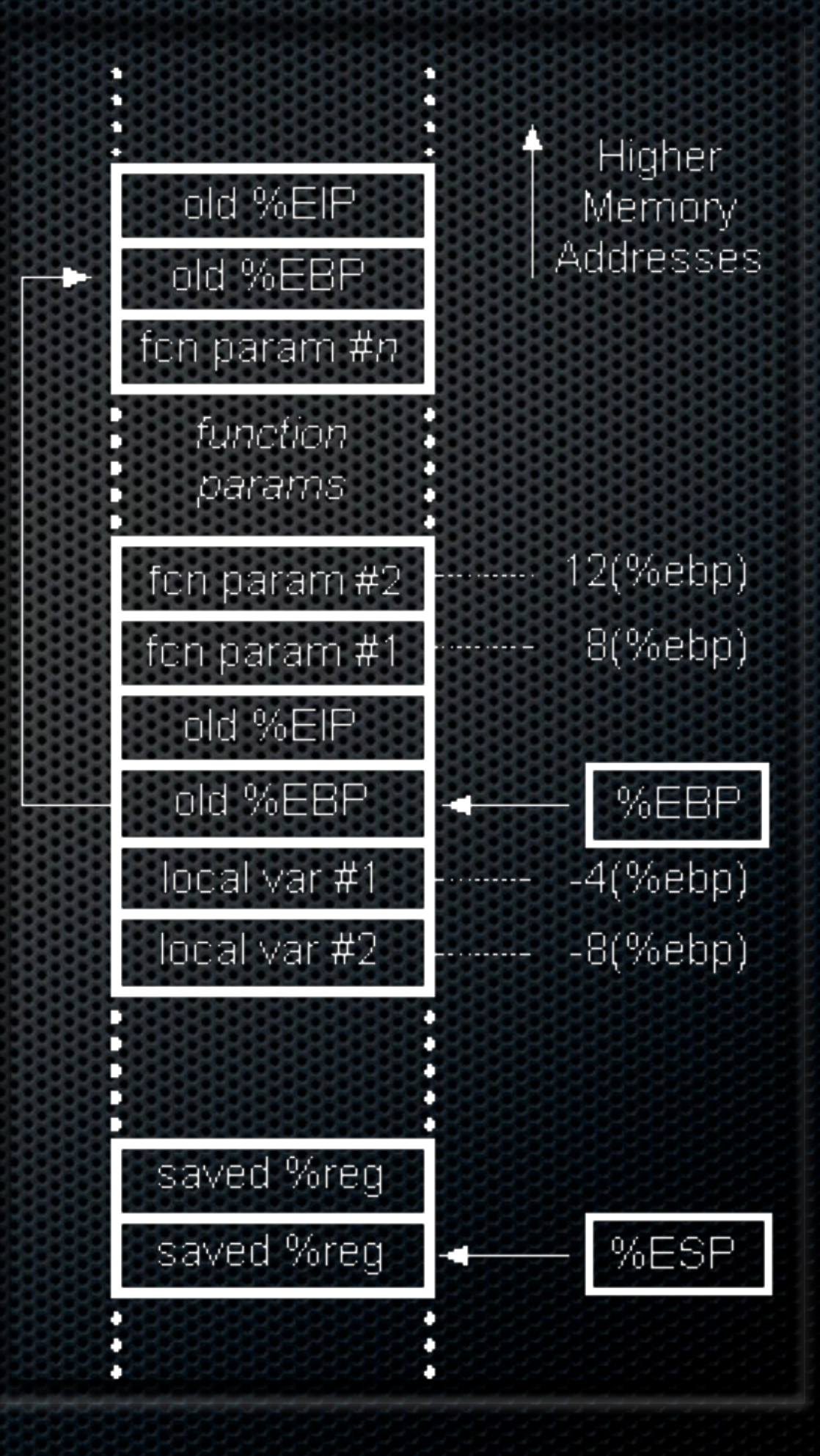

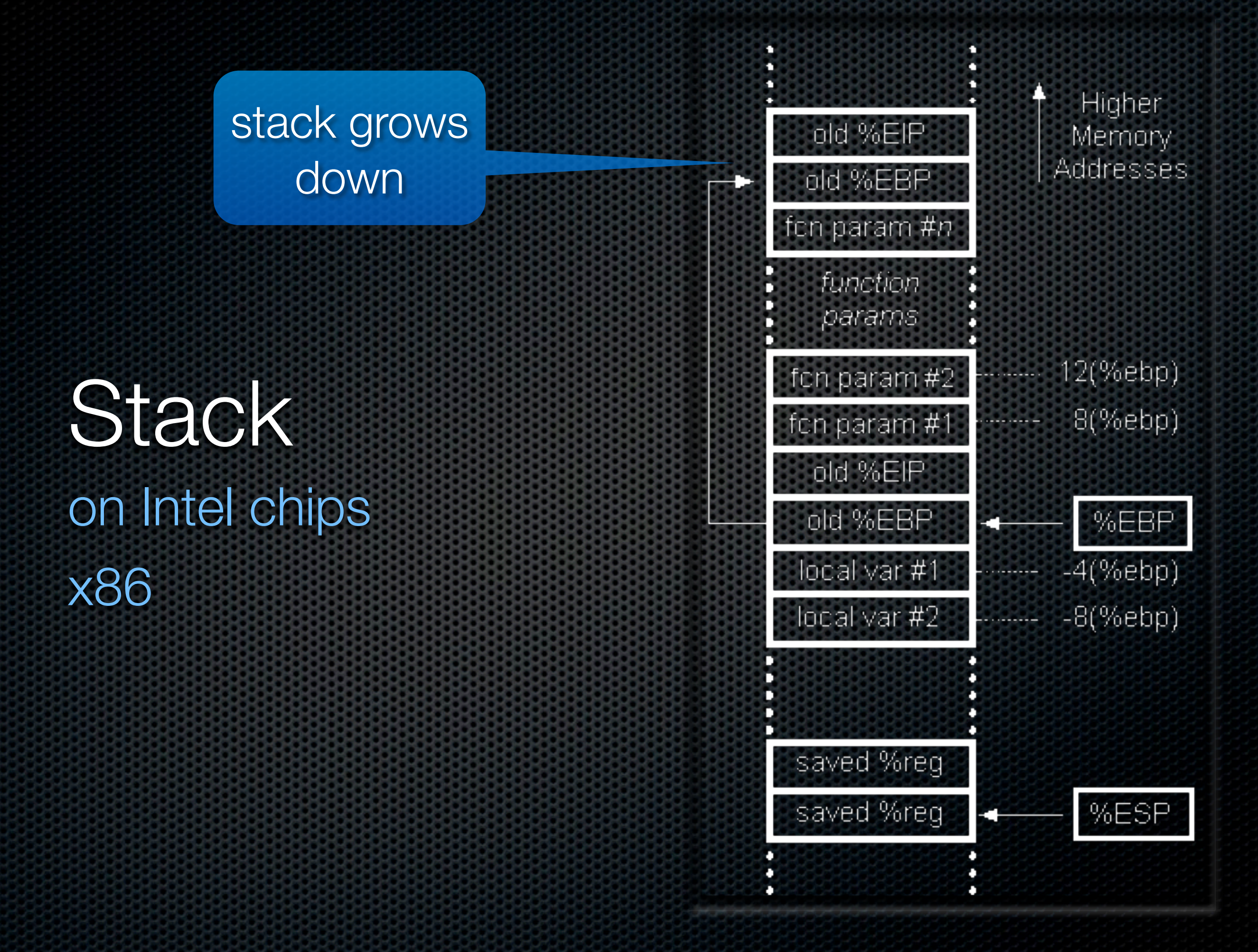

Instruction pointer (aka program counter)

**Stack** on Intel chips x86

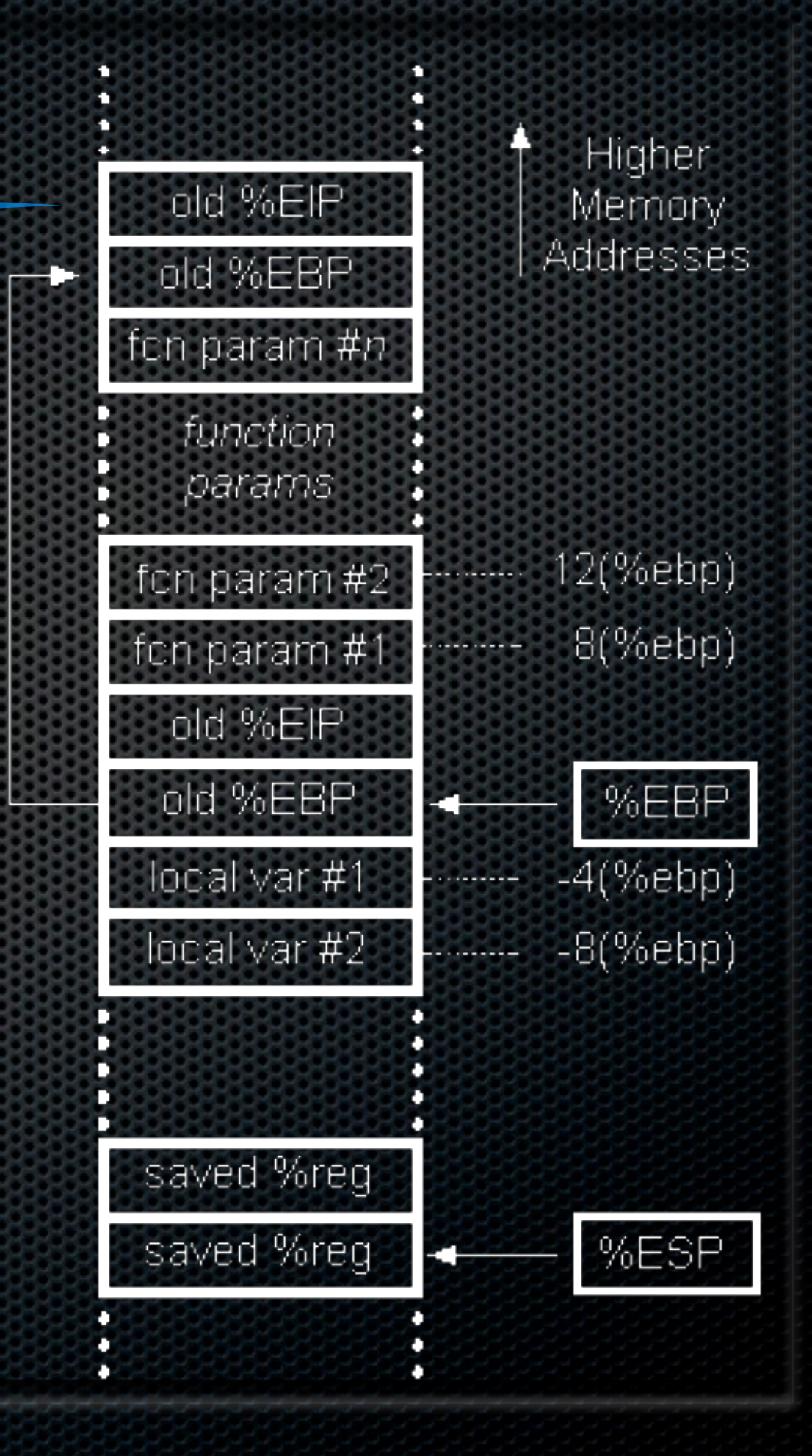

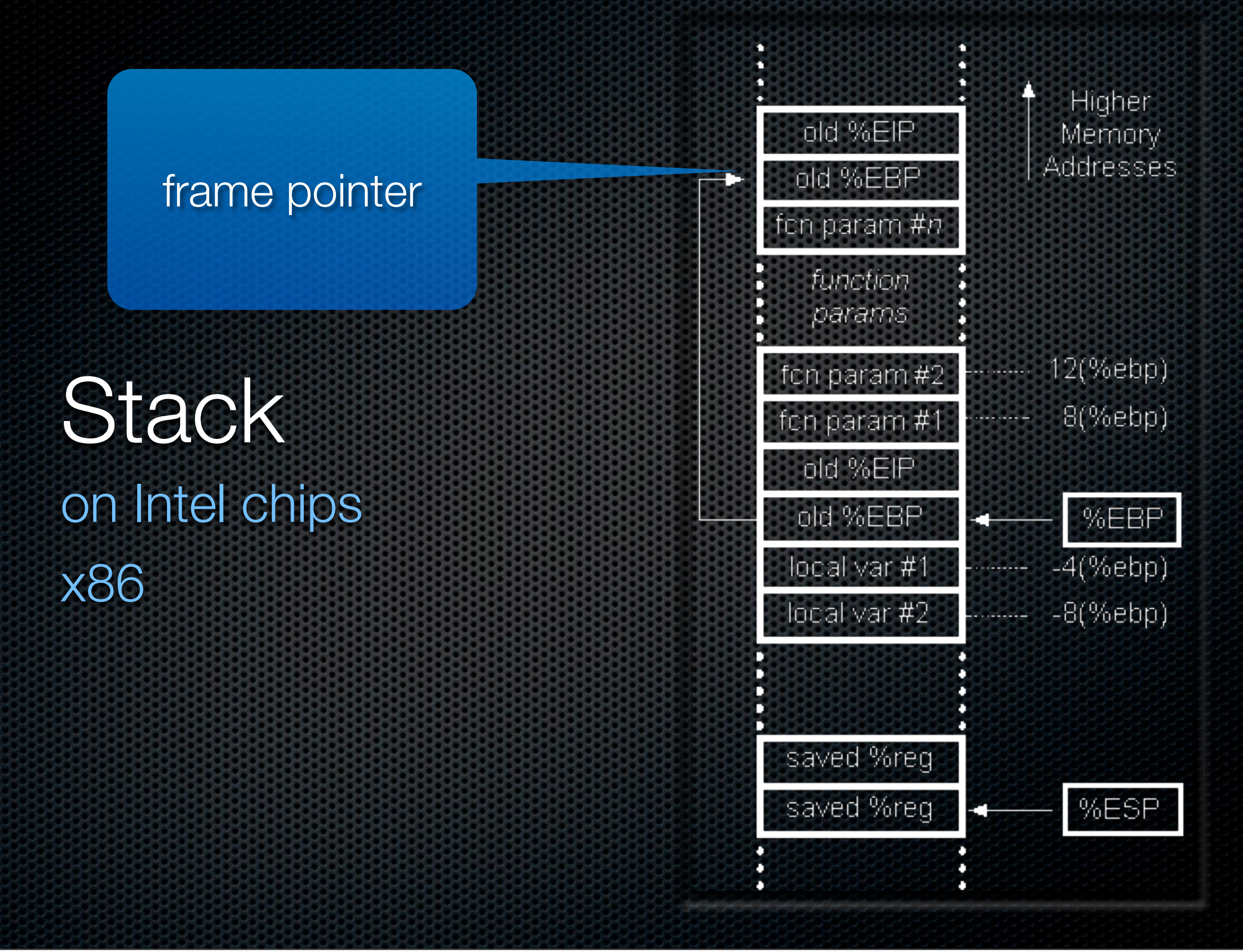

### parameters pushed from right to left

**Stack** on Intel chips x86

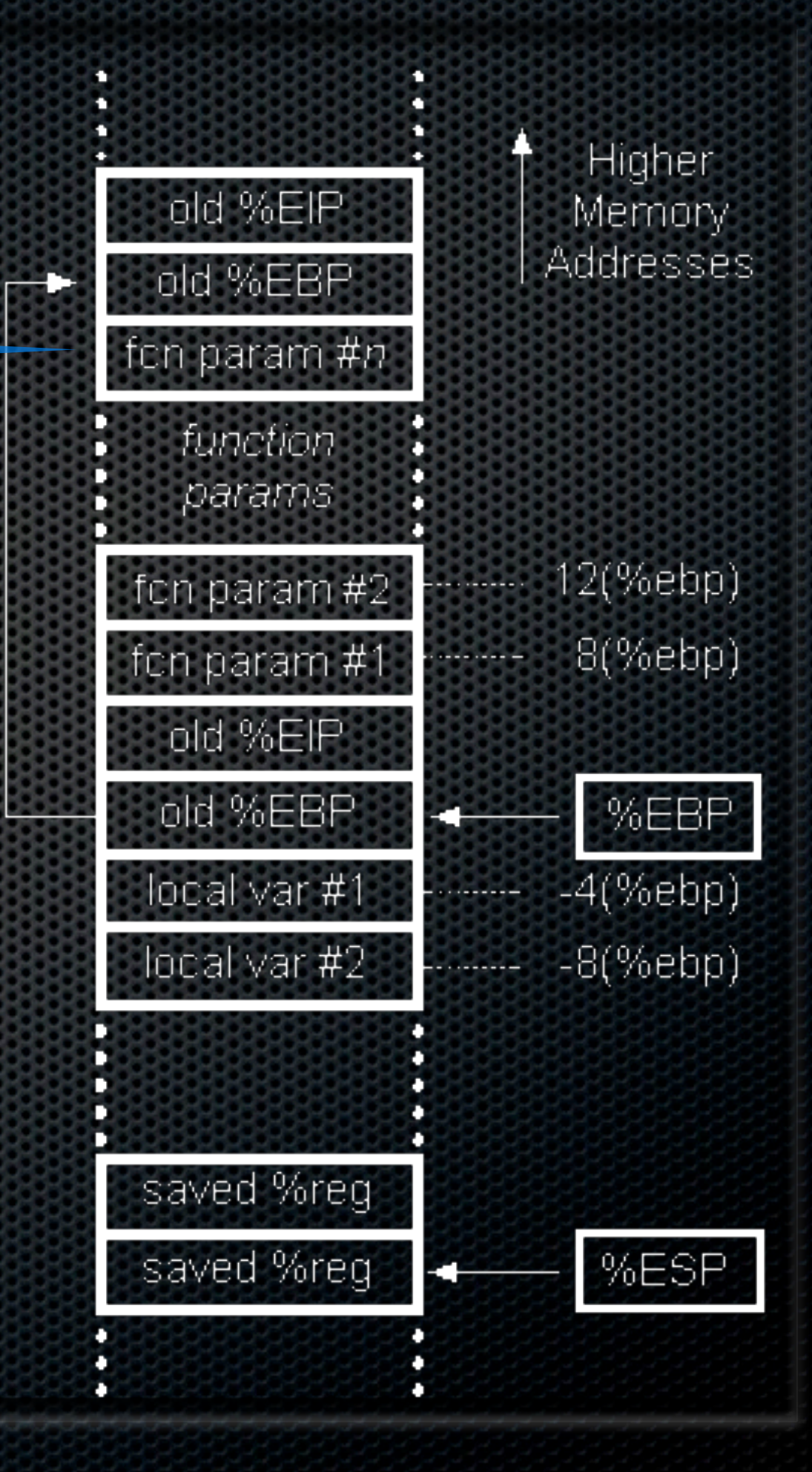

## You are implementing an API

- **Tid ULT\_Yield(Tid tid): suspend caller and run thread tid B** ULT ANY
	- **\* ULT SELF**
	- returns tid of thread executed or:
		- **ULT\_INVALID**
		- **EXECTE (no threads available)**

## You are implementing an API

- Tid ULT\_CreateThread(void (\*fn)(void \*), void \*arg): create a new thread. It will either return the tid of the new thread or
	- **ULT\_NOMORE: library can't create more threads**
	- **ULT\_NOMEMORY: couldn't allocate memory for the** stack.

## You are implementing an API

### **Tid ULT\_DestroyThread(Tid tid): destroy the thread.**

# On programming and logistics

# Logistics

- **works in teams of 2**
- grading will be done on ubuntu 12.04
	- Bodhi Linux
- **read and reread the project description**
- **start creating a road map of the C files.**

# Logistics cont'd

- **\* there are very few lines of code to write.**
- hacking doesn't work